## **Class**

For a simple UML class, the diagram below shows that the ontology is transformed as the package containing the UML class. For the sake of brevity, subsequent diagrams do not show the package in the diagram.

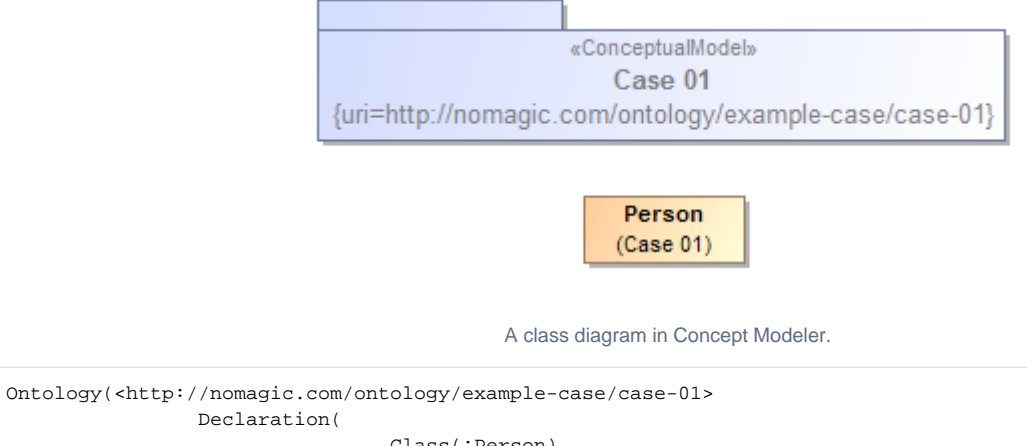

```
 Declaration(
                             Class(:Person)
)
              AnnotationAssertion(rdfs:label :Person "Person"@en)
)
```
## **Related page**

[UML to Equivalent OWL in OWL Functional Syntax](https://docs.nomagic.com/display/CCM190SP4/UML+to+Equivalent+OWL+in+OWL+Functional+Syntax)